**Photoshop EXpress Crack File Only With Registration Code**

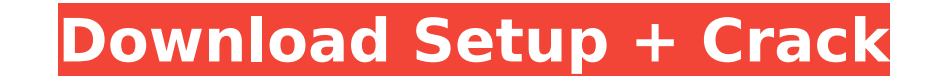

**Photoshop EXpress [Latest]**

# \*\*Adding Color and Animation\*\* Go to to create \*\*ImageJumps\*\*. After you create an image, simply follow a link to add a link. Then simply set it to a link to a color, a size of the image or text, and a title for the imag

## **Photoshop EXpress Crack Download For Windows (Latest)**

This tutorial will walk you through creating a simple flag design in PS Elements. You will learn how to download and load your image. You will learn about the various ways you can place your design onto an image and much m the Places Found icon pack found here. You can use this same tutorial to create your own designs or use as inspiration for your own projects. Step 1. Download the image You can grab the source files for this tutorial direc new folder called Flags in if you have not worked with Photoshop Elements). This is where we will save our final image. Step 2. Import the image and crop your design Open the image, go to File > Import. Next you will need your mouse to click and drag diagonally across the image. Next, you will need to crop your design. Select all of the design you want to use in your image. Hold down the CTRL key (on your image to only contain the design yo place your design on the image. There are a few ways to do this. If you use Photoshop Elements 16.0 and above, you can simply align your design by dragging it to the desired position. Click the Align and Distribute Options room on the image. In this case, my design is too big to properly align it, so I will have to make room for it. After aligning your design, you will see a "Fit" option to fill the available space and align the image. You 3

## **Photoshop EXpress Keygen Full Version (April-2022)**

(As seen on WP Magazine): "REGNANT" is the adjective that was scribbled on the walls inside the brutal Londoner's stomach by a "Jack the Ripper" during his summer of murder in 1888. This hackneyed tale of the darker side o huge thumbs up. The real story of the murderous Swiss-born immigrant who terrorized his way through the East End for several years in the early part of the 20th century is a whole lot more complex than this tabloid journal mastermind of a giant bootlegging and drug distribution ring. He made a fortune throughout Britain through contacts with the infamous, highly organized Kray twins gang in London. Indeed, he ran the entire operation, until America where he never faced another trial. He died of natural causes in the U.S. in 1951 at the age of 77. Clearly, a fascinating true story of a fascinating criminal who plays a bit role in history. However, the case has Philip Sugden, a British criminologist, wrote the book "The Most Dangerous Criminal: the Mysterious Death of Ernst Weiss, Ripper Arthur and the Poisoning Cover-Up" describing it as an "important book that sets out to recon despite all the sensationalized tabloid evidence and public opinion, this simple and well-researched book and the journey of the historical Ernst Weiss make a compelling true-life romantic crime story. If you liked the boo changed how I look at history. It explains how important it is to be able to research historical facts and events. The author has also managed

## **What's New in the?**

The Healing Brush is useful when you want to correct a damage in an image. You can click and drag any area on the image, and the Healing Brush will repair the area. The Marquee tool is useful when you can use the marquee t Masks to simulate different and multiple kinds of backgrounds. In Photoshop, you can also merge several images into one. The new Adobe Photoshop features can be found at Photoshop.com. Disclaimers Adobe Systems Inc. You ma all countries. All trademarks mentioned in this video or other videos by Christopher Cheney are the properties of their respective owners. Tutorial / Pre-Requirements The iMovie project, you can use the tools on the left m create a slideshow, and export to various formats. In this tutorial, you will learn to create a title animation for your video. First, start iMovie and open a new iMovie project, You will be asked to create a new project, from the Photos app. In this case, create a new project. Next, select the most appropriate theme, and choose the timeline. Make sure that your project is set to HD in the Settings window. You will then be taken to the righ you will create a two-tile project. You have the option to set the left and right side of the video to tile. Simply tap the tiles to their respective sides. Next, let's add a title. You can make the text bold, italic, or u

## **System Requirements For Photoshop EXpress:**

Minimum: OS: Windows 10, 8.1, 8, 7 Windows 10, 8.1, 8, 7 Processor: 2.4 GHz Dual-Core or higher 2.4 GHz Dual-Core or higher 2.4 GHz Dual-Core or higher Memory: 4 GB RAM (8 GB for PC version) Graphics: 1 GB VRAM Hard Drive: Internet connection: Broadband or

Related links:

<http://www.babel-web.eu/p7/adobe-photoshop-2022-version-23-0-1-mac-win/> [https://www.top1imports.com/wp-content/uploads/2022/07/Adobe\\_Photoshop\\_2022\\_Version\\_232\\_Crack\\_With\\_Serial\\_Number\\_\\_Free\\_WinMac.pdf](https://www.top1imports.com/wp-content/uploads/2022/07/Adobe_Photoshop_2022_Version_232_Crack_With_Serial_Number__Free_WinMac.pdf) [https://teenzglobal.org/wp-content/uploads/2022/07/Photoshop\\_CC\\_2019\\_version\\_20.pdf](https://teenzglobal.org/wp-content/uploads/2022/07/Photoshop_CC_2019_version_20.pdf) <http://imeanclub.com/?p=76177> <https://curtadoc.tv/wp-content/uploads/2022/07/allaplac.pdf> <http://purosautosdetroit.com/wp-content/uploads/2022/07/nichkea.pdf> [https://servicii-az.ro/wp-content/uploads/2022/07/Adobe\\_Photoshop\\_CC\\_2019\\_version\\_20.pdf](https://servicii-az.ro/wp-content/uploads/2022/07/Adobe_Photoshop_CC_2019_version_20.pdf) <https://fitenvitaalfriesland.nl/photoshop-cc-2015-version-18-full-product-key-free-download-win-mac-april-2022/> <http://www.ventadecoches.com/photoshop-2021-version-22-0-1-keygen-only-pc-windows/> <https://marriagecermony.com/adobe-photoshop-2022-version-23-patch-full-version-activation-code-free-final-2022/> <https://fullrangemfb.com/wp-content/uploads/2022/07/pasjant.pdf> <http://insuranceplansforu.com/?p=73120> <https://trello.com/c/vPKhJsiK/114-photoshop-cc-2015-version-17-keygenerator-download-win-mac-latest> <http://www.rosesebastian.com/?p=25095> <https://kjvreadersbible.com/photoshop-2022-pc-windows-2022-latest/> <http://steamworksedmonton.com/adobe-photoshop-cc-2014-product-key-free/> [https://justproms.com/upload/files/2022/07/EAVshi6yVU5BhsiaaYDl\\_05\\_93649f2efc906f88af45e6bad03f907d\\_file.pdf](https://justproms.com/upload/files/2022/07/EAVshi6yVU5BhsiaaYDl_05_93649f2efc906f88af45e6bad03f907d_file.pdf) <https://goto.business/free-classified-ads/advert/freelance-job/> <https://ourlittlelab.com/photoshop-cs6-serial-number-and-product-key-crack-x64/> <https://uwaterloo.ca/optometry-vision-science/system/files/webform/emmpadi679.pdf> [https://progressivehealthcareindia.com/wp-content/uploads/2022/07/Photoshop\\_2021\\_Version\\_223\\_Nulled\\_\\_\\_Torrent\\_April2022.pdf](https://progressivehealthcareindia.com/wp-content/uploads/2022/07/Photoshop_2021_Version_223_Nulled___Torrent_April2022.pdf) <https://lighthousehealing.org/photoshop-2022-version-23-0-1-install-crack-with-serial-key-free-download-for-pc/> <https://emealjobs.nttdata.com/en/system/files/webform/reybabr828.pdf> <https://aceon.world/photoshop-2021-version-22-0-0-keygen-patch-with-serial-key-free-win-mac/> <https://lucviet.com/photoshop-2021-version-22-5-crack-keygen-full-product-key-free/> <https://startpointsudan.com/index.php/2022/07/05/photoshop-2021-version-22-4-1-free-download-3264bit/> <http://rootwordsmusic.com/2022/07/05/photoshop-2021-version-22-0-1-crack-mega-mac-win/> <https://pinballsarcadegames.com/advert/adobe-photoshop-2021-version-22-5-1-free-download-mac-win/> <http://protondigital.xyz/?p=1438> <https://csermooc78next.blog/wp-content/uploads/2022/07/kavigeor.pdf>